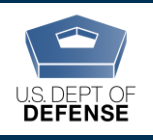

The Defense Organizational Climate Survey (DEOCS) is a tool that provides commanders and Department of Defense (DoD) leaders with important feedback about the current climate within their unit or organization. The DEOCS Portal has several security measures in place to ensure that the identities of DEOCS participants are protected. This document provides survey administrators, commanders, and DoD leaders with an overview of the new secure survey login system, help with addressing login issues, and how participants' information is safeguarded.<sup>1</sup>

## **Table of Contents**

l

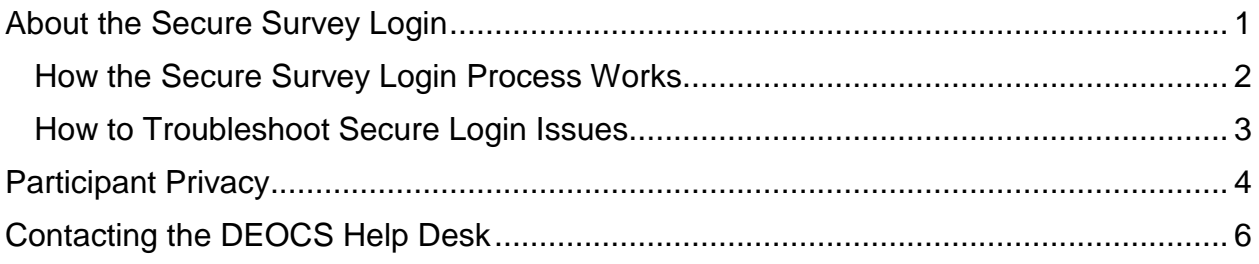

## <span id="page-0-0"></span>**About the Secure Survey Login**

The secure survey login is a new process for participants to access the DEOCS. This new process allows participants to access the survey by entering their DoD ID, e-mail address, or phone number into a universal DEOCS login page, without the need for survey administrators to distribute passcodes. With the implementation of the secure survey login, the DEOCS system automatically distributes survey access information straight to participants, if an e-mail address was provided on the roster. $2$ 

Some of the benefits of the new secure survey login include:

- **Easy Access.** Participants are able to access the survey via a link automatically sent to their e-mail, rather than waiting for survey administrators to send a passcode.
- **Automated Outreach.** Recruitment and reminder e-mails will automatically be sent to all survey participants included on the DEOCS roster.
- **Decreased Burden on Survey Administrators.** Survey administrators will no longer be required to distribute the DEOCS link to their unit or organization.
- **User Authentication.** Only participants included on that unit or organization's roster will be able to take the survey.

<sup>1</sup> For more information about the roles different personnel take in the DEOCS, navigate to <https://www.defenseculture.mil/Assessment-to-Solutions/A2S-Home/> and under step 1, Prepare, click on the document titled "User Roles and the DEOCS Process."

<sup>&</sup>lt;sup>2</sup> This process was tested from August 2020 to March 2021, and results showed no negative impact on survey response rates or responses to survey questions.

- **Enhanced Data Protection.** Once participants submit their DEOCS, they will not be able to take the survey again.
- **Additional Data Analysis Capabilities.** The data can be weighted and compared across units and organizations and over time.

This section will provide survey administrators, commanders, and leaders with more detail about the secure survey login process and how it impacts participants' access to the survey, as well as tips to troubleshoot any issues participants may experience when accessing the survey.

#### <span id="page-1-0"></span>**How the Secure Survey Login Process Works**

 $\overline{\phantom{a}}$ 

To access the secure survey login, all DEOCS participants with an e-mail provided on the roster are automatically sent an e-mail from the DEOCS Portal informing them that their DEOCS is available and encouraging their participation. Survey administrators will need to provide the survey link to participants without an e-mail on the roster. DEOCS participants will then enter their DoD ID, e-mail, or phone number to access their survey.

*Registering a survey.* To register a DEOCS, survey administrators must **upload a roster** containing the name and contact information of all individuals in their unit or organization. This roster will ensure that only the individuals within that unit or organization are eligible to take that unit/organization's DEOCS.<sup>3</sup>

*Inviting participants.* Once the survey field date begins, all individuals included in the roster that have an e-mail listed will **receive an automatic e-mail with the link to their unit/organization's DEOCS**. While an e-mail is automatically sent, it is still recommended that survey administrators or commanders inform their members that the DEOCS is available and encourage their participation through as many communication methods as possible. The link is the same for all units, organizations, and subgroups and can be distributed widely: [https://www.surveysdrc.com/DEOCS.](https://www.surveysdrc.com/DEOCS)

 Note: Individuals that do not have an e-mail address listed on the roster will not receive an automated e-mail from the DEOCS system.

*Taking the survey.* For participants to take their DEOCS survey, there are four main steps that accompany the new secure survey login process.

1. **Match to an active DEOCS registration.** Instead of using a passcode to access the DEOCS, participants will enter their DoD ID, e-mail address, or phone number on the survey webpage [\(https://www.surveysdrc.com/DEOCS\)](https://www.surveysdrc.com/DEOCS). The information a participant enters **must match** to the information that was provided on the roster during registration (i.e., the DoD ID, e-mail addresses, and/or phone

<sup>&</sup>lt;sup>3</sup> For a further description of the information required to register a DEOCS, navigate to <https://www.defenseculture.mil/Assessment-to-Solutions/A2S-Home/> and under step 1, Prepare, click the document titled "Preparing to Register a DEOCS."

number). If the information participants enter does not match what is listed on the roster, participants will receive an error message.

- 2. **Confidential match to administrative data.** An additional matching process attempts to match participants to the DoD's master administrative records. If the system is unable to match a participant based on the information they provided in step 1, they will be prompted to provide their DoD ID on a different screen.
- 3. **PIN creation.** With the new secure survey login, participants have the option to save their responses and return later to complete their DEOCS. Participants will create a PIN during login that will allow them to re-enter their survey if needed. If a participant forgets their PIN, they will **NOT** be able to retrieve it and will not be able to re-enter their survey.
- 4. **Consent to take the DEOCS.** Once the participant matches to the roster, prior to accessing their survey, they must consent to taking the survey. After consenting, the participant can begin the survey.

### <span id="page-2-0"></span>**How to Troubleshoot Secure Login Issues**

 $\overline{a}$ 

Below are list of issues and solutions for participants who are having issues accessing or re-entering their survey.

- **Ensure individuals are entering the correct survey website**. To access the DEOCS, participants must visit the following website: [https://www.surveysdrc.com/DEOCS.](https://www.surveysdrc.com/DEOCS)
	- o **Security Barriers:** If participants are accessing the survey within a government or military network, firewalls may block access. If this occurs, ask your local IT support to whitelist the DEOCS website listed above. Individuals can also access their DEOCS through their personal device, such as a laptop, mobile phone, or tablet.
- **Ensure individuals are entering the correct DoD ID, e-mail, or phone number**. Any information that a participant enters must match the information provided by the survey administrator included on the roster. The roster information entered could be any combination of DoD ID, e-mail(s) (DoD e-mail and/or a personal e-mail), and phone number (work or personal). Survey administrators should double-check the roster they uploaded to the DEOCS Registration Portal and provide guidance to participants on which information to enter.
- **Ensure individuals are entering the correct PIN.** The current DEOCS system cannot recover forgotten PINs and participants are not able to create a new one. In the case of a forgotten PIN, any questions answered prior to saving the survey or being timed-out due to inactivity will be submitted when the DEOCS closes.
- **Direct individuals to the participant troubleshooting document**. 4

<sup>4</sup> To access the participant help document, navigate to [https://www.defenseculture.mil/Assessment-to-](https://www.defenseculture.mil/Assessment-to-Solutions/A2S-Home/)[Solutions/A2S-Home/](https://www.defenseculture.mil/Assessment-to-Solutions/A2S-Home/) and under step 2, Conduct, click the document titled "DEOCS Participant Support."

## <span id="page-3-0"></span>**Participant Privacy**

The Office of People Analytics (OPA) is committed to safeguarding the information of Service members and DoD civilians who take the DEOCS. This section outlines the privacy and security standards that the DEOCS follows. As discussed above, to access the survey, individuals are asked to enter their e-mail or phone number and may be asked to enter their DoD ID. The DEOCS has privacy policies and secure technology in place to protect all personally identifiable information (PII).

#### **Privacy Policies**

- **We only report results for groups with five (5) or more participants.** OPA reports the overall results, as well as results by other characteristics, such as gender, race, ethnicity, and paygrade (if applicable). To complete these analyses, we must ask about personal information. If a question or demographic group has less than five responses, we do not report the results. For example, if only two women complete a DEOCS in your unit, women-only results will never be shown to leaders (only overall results with men and women combined). Analyzing results in this way provides commanders and leaders information about the attitudes and concerns of all subgroups of personnel so that no group is overlooked.
- **Our practices meet the highest standards of records management and privacy.** The DEOCS team has decades of experience collecting and storing sensitive personnel data on behalf of the DoD. Our practices are compliant with all DoD policies regarding information collection.
- **Confidentiality.** Survey answers are confidential to the extent that the law permits. Under state and federal law, certain circumstances may require us to break confidentiality. For example, if a participant indicates a direct threat to harm themselves or others within their responses.
- **Survey administrators, commanders, and leaders cannot view who has completed a survey**. Your responses are combined with the responses of everyone in your unit or organization to produce results of the entire group or subgroup. Consistent with industry-standard practices, personally identifying information from DEOCS rosters (e.g., e-mail address) is used within the survey system for outreach purposes and identity verification purposes at survey login (to ensure the right people are taking the survey, and each person can only take the survey once). This information is not included in the reports we provide to commanders, leaders, or anyone else in your unit or organization.
- **OPA never stores PII in the same file with DEOCS responses**. Identifying information is always stored separately in a tightly restricted file.
- **We only publish statistics.** OPA does not identify individuals in the reports we provide to survey administrators, commanders, or leaders.

#### **Website Privacy**

- **Neither the DoD nor its survey operations contractor, Data Recognition Corporation (DRC), will collect participant PII when they visit the DEOCS website unless participants choose to provide it.**
- **Our system does not enable "cookies."** Cookies are files placed on a user's computer's hard drive to monitor their use of the website and web.
- **The DEOCS does collect non-PII from survey participants' visits**. This information is used to assist the DoD and our survey team in improving the website and overall performance of our web-based surveys. The data collected are listed below:
	- 1) The Internet Protocol (IP) address for the computer or device being used to take the survey (for example, www.verizon.com, www.comcast.com, 122.3.55.34). Depending on the internet service provider, IP addresses may identify the computer or they identify no more than the internet service provider (such as Version or Comcast).
	- 2) The device that is used to access the survey (e.g., PC, tablet, or mobile phone).
	- 3) The type and version of the browser and operating system that are used to access the DEOCS website.
	- 4) The date and time that this website is accessed.
	- 5) The number of bytes sent and received.
	- 6) The pages visited.

## **Secure Technology**

- Working with top industry partners and contractors we have designed our systems with overlapping **layers of security** to protect participants' information from cyber-attack. All systems comply with NIST RMF security standards, as required by the DoD.
- Response data and PII is **encrypted** during data collection and then stored in a **secure network** isolated by firewalls and other security measures.
- We actively monitor all digital traffic and inspect our IT systems to make sure participants' information stays secure.
- To ensure that all survey responses are secure while being transmitted over the internet, the web survey application uses Secure Socket Layers (SSL) with **256 bit encryption**; when participants access the web survey, they will see the "padlock" icon displayed in their web browser.

# <span id="page-5-0"></span>**Contacting the DEOCS Help Desk**

If you have questions or have any problems requesting a DEOCS, please contact our help desk at:

- [deocs@datarecognitioncorp.com](mailto:deocs@datarecognitioncorp.com)
- $\bullet$  1-833-867-5674